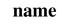

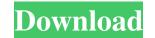

## Download Photoshop Touch For Android 10 Crack + Download

\* Mac: `www.adobe.com/products/photoshop.html`

Download Photoshop Touch For Android 10 Crack+ Free For PC

But have you ever wondered how to get better at using Photoshop Elements? Whether you're looking for a beginner's guide to improving your skills, we've created this Photoshop Elements Beginners Guide for you to help you learn the software. Introduction to Photoshop Elements is a great starting program for those who want to make design work easier. It comes with a range of tools that are ideal for everyday editing. You can easily switch between these tools at any time with the shortcut keys on your keyboard. Also, Photoshop Elements gives you control over how you can use Photoshop Elements. In this beginners guide, we take a look at how you can use Photoshop Elements. In this beginners guide, we take a look at how you can use any of the tools you have available to select the image or object you want. The paintbrush is the most basic tool that you can use. To use it to make a selection, click and hold on the image and drag over the area of the image you want to select. To make larger selections, use the different scale options. The default option is 1% of the size of the image, you will want to enter a value of 5% in the 'Scale' field. You can also make a selection larger by changing the 'percentage' value. To do this, hold down the 'shift' key when you are using the 'Scale' tool. By default, Photoshop Elements divides the image the size of the select. You can change the size of the select of the select. You can change the size of the select of the select of the s

## Download Photoshop Touch For Android 10 Crack+ With Full Keygen

Filter is another popular tool. It can be used for numerous purposes, such as video editing, creating art, recovering or retouching, or distort tools. It also includes a background grid and a history panel that shows you the previous commands you used. On the left, you'll see the Toolbar by default. On the right, the ones that are hidden by default for now are: The History panel: This shows the previous commands. The Tool Options panel: This shows the options for the current filter, which might not apply to the tool you're using. Tool Palettes: The Tool Palettes: The Tool Palettes panel, found in the Options Bar, lets you quickly select different tools by clicking on the tools or groups. The Crop tool: Find out how to use the Crop tool on your own – it's like using a paintbrush to paint on a canvas! Vignette: You can add a vignette effect to enhance the image's contrast. Text: This tool can be used to create any text you want. Add text to an image with this tool, or use it to draw text. Paths: These curves are like straight lines, but can be used to select pixels based on color, brightness, opacity, and size. Exposure: This tool is used to enhance exposure in an image. Crop: Use this tool to crop an image. You can select the area of the image you want to crop, or click and drag to crop. Direct Selection: Use this tool to select pixels based on size. Elliptical: This tool is used for cutouts

## What's New in the?

Direct and indirect effects of food restriction during development on sexual maturation in the female rat. Pregnant rats were fed ad libitum (AL) or food-restricted (FR) from days 1-15 of gestation. Sprague-Dawley female offspring were placed on lactational AL or FR at weaning and sexual maturation of the females was evaluated on day 27 of age. In a separate experiment, pregnant rats were fed AL or FR to day 19 of gestation and on day 19 of gestation the litters were culled to a total litter size of 9-11, one offspring per litter was saved from each litter (total N = 488). Food restricted to days 1-15 than for those food restricted to days 1-9 (P = 0.006). Vaginal opening was delayed by 3.3 days in the late-larval offspring of AL mothers (P = 0.73). Food restriction to days 1-15 delayed gonadotropin-induced vaginal opening by an average of 3.0 days. The later developmental period of food restriction to days 1-19 delayed vaginal opening by an average of 3.0 days. The later developmental period of puberty are dependent on ovarian hormones, the results suggest that both direct and indirect effects of food restriction during development may delay sexual maturation in the rat.Alliterative Poems of the Fifteenth Century by A.H. Bell. A study of the lyric poetry of the late Middle Ages written in alliterative verse and written for a mass audience,

## System Requirements For Download Photoshop Touch For Android 10:

Program Size: 2.5GB Free Space on your hard drive: 7.4GB Windows XP or higher (32-bit/64-bit) Compatible web browsers: Firefox, Chrome, Safari, Internet Explorer Web Connection: DSL/Cable internet connection Copyright: We own the copyright to this game. The entire game is 100% free to download and use however you see fit. If you're interested in selling it, please ask us for a price first! 653 S.E.2d 533

https://wocfolx.com/upload/files/2022/07/zmXnVhHThbuZEIT4hxoU\_01\_014ea1cf1f9c9661456955fb7bb2336f\_file.pdf

https://news.mtkenya.co.ke/advert/adobe-photoshop-professional-cc-2022-3-2-1/ https://lear.orangeslash.com/advert/free-photoshop-grunge-shapes-smartgeek/ https://myrealex.com/upload/files/2022/07/7Nw4yhLlHuKqHcNOW1rf\_01\_96194e773433c727c03919a92c5011d9\_file.pdf https://together-19.com/upload/files/2022/07/KGHKXajPACpSiOtJ14xf\_01\_38b89d3e4212f504dcfbb8c6bb412b5b\_file.pdf https://www.yflyer.org/advert/photoshop-pre-summer-2019-download-for-free-download/ https://www.smc-sheeva-marketing-co-ltd.com/advert/get-free-custom-shapes-1000-vector-brushes-for-photoshop/ https://frustratedgamers.com/upload/files/2022/07/MnIEvWFOLzsTRy75Vsp1\_01\_014ea1cf1f9c9661456955fb7bb2336f\_file.pdf https://streamers.worldmoneybusiness.com/advert/2018-photoshop-acr18-download-for-windows-8/ https://philippinesrantsandraves.com/upload/files/2022/07/kLj5W8jDc1W6IihceAUA\_01\_d7aa5d9f8b3c107c68c35c6b7204d5e3\_file.pdf https://verycheapcars.co.zw/advert/photoshop-16-0-4-alternatives-free-download/ https://market.harmonionline.net/advert/download-photoshop-7-0-for-windows-7-ultimate/ https://tcv-jh.cz/advert/new-photographers-are-interested-in-filters/ https://popstay.info/upload/files/2022/07/dQBHeqoDEz8G5mOZilpg\_01\_014ea1cf1f9c9661456955fb7bb2336f\_file.pdf https://neunpoweranel.wixsite.com/hoisiomoco/post/photoshop-for-web-web-design-app-for-android-windows-mac https://www.onlineusaclassified.com/advert/best-seo-company-in-noida-seo-services-agency-in-noida/ https://used-gensets.com/advert/how-to-remove-clothes-in-photoshop/ https://bikerhall.com/upload/files/2022/07/IDHYut2a4o6HPV3rrDSK\_01\_a2d3c18162d0405c5fddb76810ceca59\_file.pdf https://waoop.com/upload/files/2022/07/ckKIVpPEXw4XdSgDO1ER\_01\_4219711b3d1cc65ac4fcc926711f3e97\_file.pdf